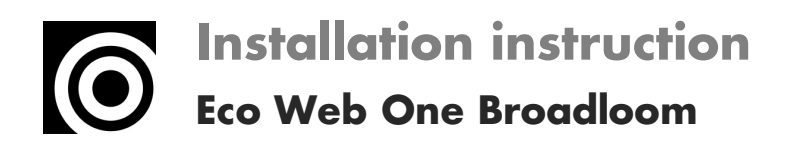

## $\begin{pmatrix} 0 & 1 \\ 0 & 1 \end{pmatrix}$ CARPET